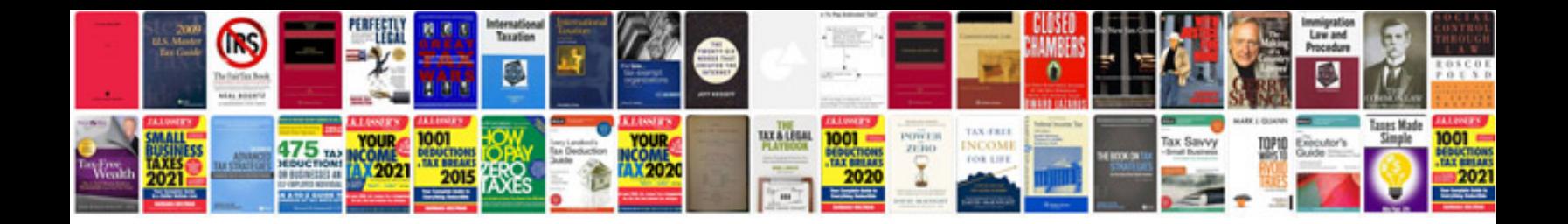

**Cursive writing small letters**

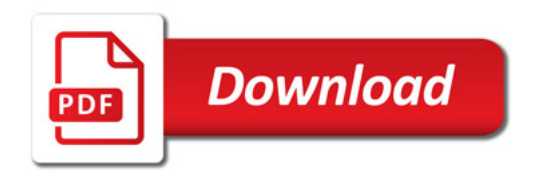

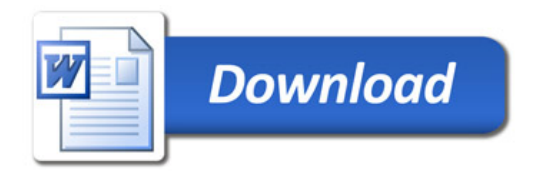